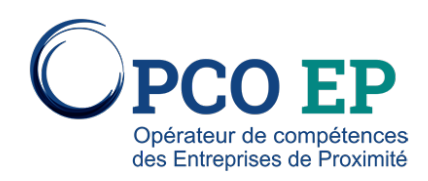

# EXCEL 1 INITIATION

# Contenu pédagogique

**Plusieurs organismes dispensent cette formation. Pour en consulter le programme détaillé nous vous proposons de cliquer sur "télécharger" ci-dessous colonne programme**

# 1 Se repérer dans Excel

- Les classeurs, feuilles de calcul et cellules.
- Utiliser le bouton Office, le ruban, la barre d'accès rapide, la barre de formules et la barre d'état.
- 2 Concevoir des tableaux
- Identifier les concepts de base du tableur.
- Gérer les cellules : saisie, écriture et recopie.
- Mettre en place des formules et les automatiser.
- Maîtriser les modes d'adressage : absolu, relatif.
- 3\_ Présenter les tableaux et les imprimer
- Formater les cellules : présenter les chiffres, le texte.
- Définir une mise en forme conditionnelle.
- Utiliser les styles de tableaux.
- Imprimer l'intégralité ou une partie, titrer, paginer.
- Préparer un rapport : l'affichage "Mise en page".
- 4\_ Organiser ses classeurs
- Enregistrer et ouvrir un classeur.
- Répartir ses données sur plusieurs feuilles.
- Insérer, supprimer, déplacer une feuille.
- Modifier plusieurs feuilles simultanément.

5\_ Visualiser les données avec les graphiques

- Générer un graphique à partir d'un tableau.
- Modifier le type : histogramme, courbe, secteur.
- Ajuster les données source.

# **OBJECTIF**

Maîtriser les fonctions de base du tableur pour construire des tableauxsimples et des graphiques courants.

# **PUBLIC CONCERNÉ**

Toute personne souhaitant acquérir les notion de base de l'utilisation du tableur.

# **PRÉREQUIS**

Avoir des notions de Microsoft Excel® :Savoir saisir nombres et textesSavoir mettre en forme un tableau.

# **MÉTHODES PÉDAGOGIQUES**

**DURÉE**